### Dealing with Concurrency in the Kernel

### Advanced Operating Systems and Virtualization Alessandro Pellegrini A.Y. 2019/2020

# **Concurrency Properties**

- **Safety**: nothing wrong happens
  - It's called Correctness as well
  - What does it mean for a program to be correct?
    - What's exactly a concurrent FIFO queue?
    - FIFO implies a strict temporal ordering
    - Concurrent implies an ambiguous temporal ordering
  - Intuitively, if we rely on locks, changes happen in a non-interleaved fashion, resembling a sequential execution
  - We can say a parallel execution is correct only because we can associate it with a sequential one, which we know the functioning of
- Liveness: eventually something good happens
  - It's called **Progress** as well
  - Opposed to Starvation

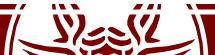

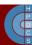

### **Correctness Conditions**

- The **linearizability** property tries to generalize the intuition of correctness
- A *history* is a sequence of invocations and replies generated on an object by a set of threads
- A *sequential history* is a history where all the invocations have an immediate response
- A history is called *linearizable* if:
  - Invocations/responses can be reordered to create a sequential history
  - The so-generated sequential history is correct according to the sequential definition of the object
  - If a response precedes an invocation in the original history, then it must precede it in the sequential one as well
- An object is linearizable if every valid history associated with its usage can be linearized

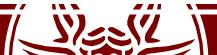

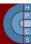

# **Progress Conditions**

### • Deadlock-free:

- Some thread acquires a lock eventually
- Starvation-free:
  - Every thread acquires a lock eventually
- Lock-free:
  - Some method call completes
- Wait-free:
  - Every method call completes
- Obstruction-free:
  - Every method call completes, if they execute in isolation

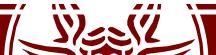

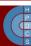

# Progress Taxonomy

| Non-Blocking |           |                      | Blocking            |
|--------------|-----------|----------------------|---------------------|
| For Everyone | Wait-Free | Obstruction-<br>Free | Starvation-<br>Free |
| For Some     | Lock-free |                      | Deadlock-<br>Free   |

Progress conditions on **multiprocessors**:

- Are not about guarantees provided by a method implementation
- Are about the *scheduling support* needed to provide maximum or minimum progress

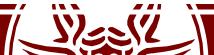

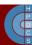

## Progress Taxonomy

| Non-Blocking |         |                             | Blocking                  |
|--------------|---------|-----------------------------|---------------------------|
| For Everyone | Nothing | Thread<br>executes<br>alone | No thread<br>locked in CS |
| For Some     | Nothing |                             | No thread<br>locked in CS |

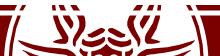

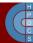

# **Concurrent and Preëmptive Kernels**

- Modern kernels are preëmptive
  - A process running in kernel mode might be replaced by another process while in the middle of a kernel function
- Modern kernels run concurrently
  - Any core can run kernel functions at any time
- Kernel code must ensure consistency and avoid deadlock
- Typical solutions:
  - Explicit synchronization
  - Non-blocking synchronization
  - Data separation (e.g., per-CPU variables)
  - Interrupt disabling
  - Preëmption disabling

Mandatory on multi-core machine

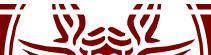

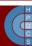

### **Kernel Race Conditions**

System calls and interrupts

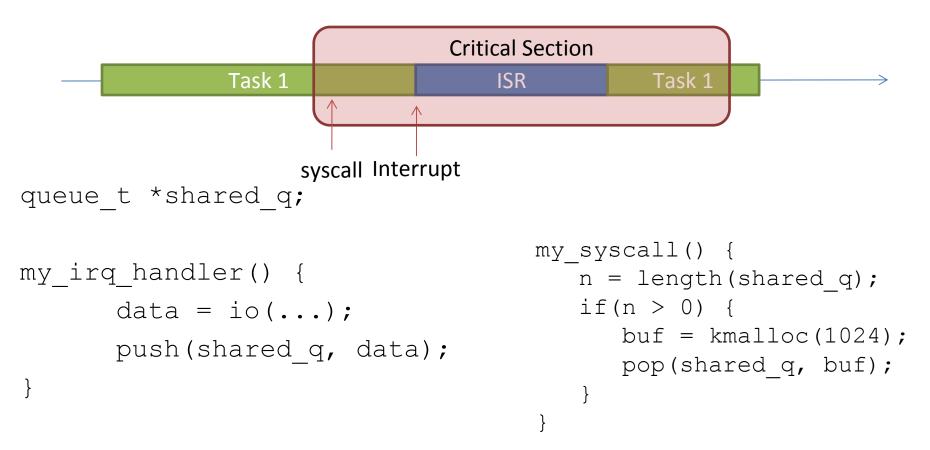

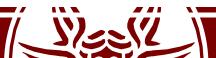

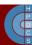

### **Kernel Race Conditions**

System calls and preëmption

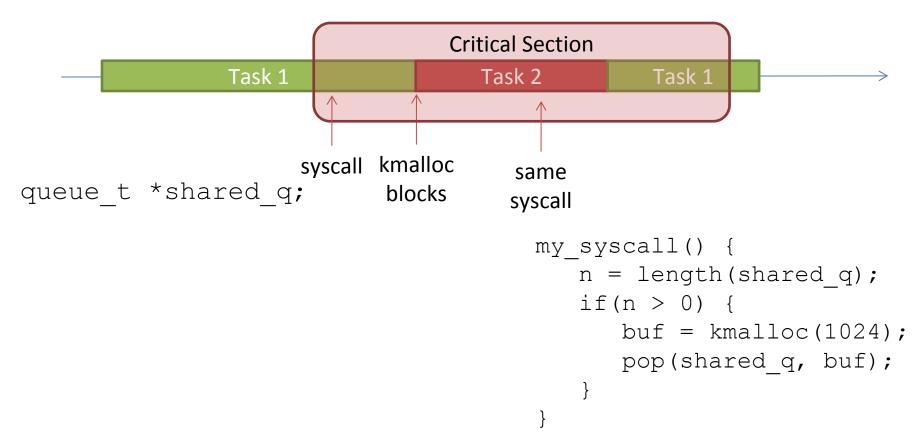

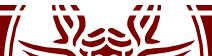

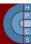

# **Enabling/Disabling Preëmption**

- Kernel preëmption might take place when the scheduler is activated
- There must be a way to disable preëmption
  - This is based on a (per-CPU) counter
  - A non-zero counter tells that preëmption is disabled
- preempt\_count(): return the current's core counter
- preempt\_disable(): increases by one the preëmption counter (needs a memory barrier).
- preempt\_enable(): decreases by one the preëmption counter (needs a memory barrier).

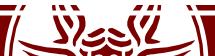

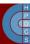

## Why do we need counters?

• In a Kernel with no preëmption counters this is possible:

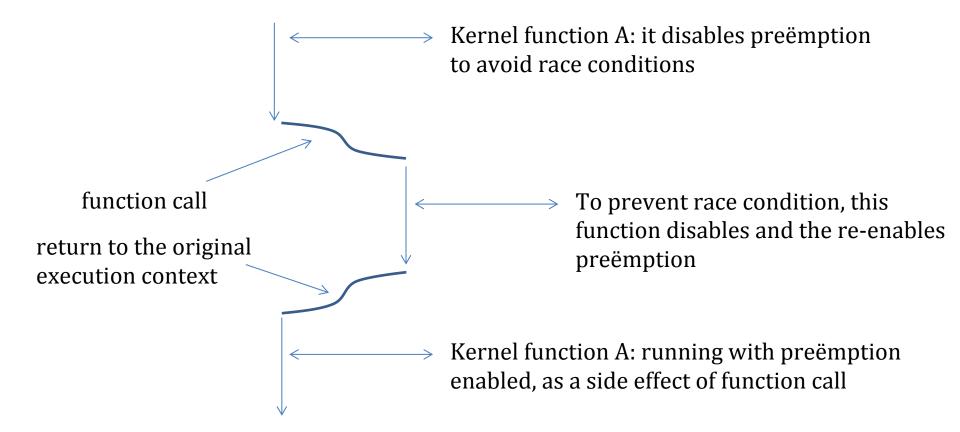

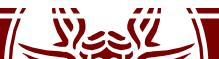

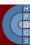

# Enabling/Disabling HardIRQs

- Given the per-CPU management of interrupts, HardIRQs can be disabled only locally
- Managing the IF flags:
  - local\_irq\_disable()
  - local\_irq\_enable()
  - irqs\_disabled()
- Nested activations (same concept as in the preëmption case):
  - local\_irq\_save(flags)
  - local\_irq\_restore(flags)

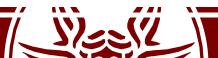

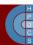

### The save Version

```
#define raw local irq save(flags)
       do {
               typecheck(unsigned long, flags);
               flags = arch local irq save();
        } while (0)
extern inline unsigned long native save fl(void)
       unsigned long flags;
       asm volatile("pushf ; pop %0"
                     : "=rm" (flags)
                     : /* no input */
                     : "memory");
       return flags;
```

Why cannot we rely on counters as in the case of preëmption disabling?

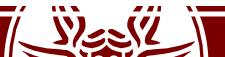

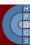

# Per-CPU Variables

- A support to implement "data separation" in the kernel
- It is the best "synchronization" technique

  It removes the need for explicit synchronization
- They are not silver bullets
  - No protection againts asynchronous functions
  - No protection against preëmption and reschedule on another core

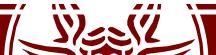

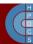

# **Atomic Operations**

- Based on RMW instructions
- atomic\_t type
  - atomic\_fetch\_{add, sub, and, andnot, or, xor}()
- DECLARE\_BITMAP() macro
  - set\_bit()
  - clear\_bit()
  - -test\_and\_set\_bit()
  - -test\_and\_clear\_bit()

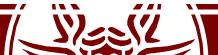

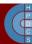

# **Memory Barriers**

- A compiler might reorder the instructions

   Typically done to optimize the usage of registers
- Out of order pipeline and Memory Consistency models can reorder memory accesses
- Two families of barriers:
  - Optimization barriers
    - #define barrier() asm volatile("":::"memory");
  - *Memory* barriers
    - {smp\_}mb(): full memory barrier
    - {smp\_}rmb(): read memory barrier
    - { smp\_} wmb (): write memory barrier

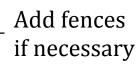

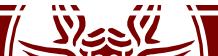

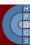

# Big Kernel Lock

- Traditionally called a "Giant Lock"
- This is a simple way to provide concurrency to userspace avoiding concurrency problems in the kernel
- Whenever a thread enters kernel mode, it acquires the BKL
  - No more than one thread can live in kernel space
- Completely removed in 2.6.39

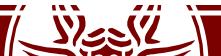

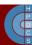

### Linux Mutexes

DECLARE MUTEX(name);

/\* declares struct semaphore <name> ... \*/

void sema\_init(struct semaphore \*sem, int val);
/\* alternative to DECLARE ... \*/

void down(struct semaphore \*sem); /\* may sleep \*/

int down\_interruptible(struct semaphore \*sem);
/\* may sleep; returns -EINTR on interrupt \*/

int down\_trylock(struct semaphone \*sem);
/\* returns 0 if succeeded; will no sleep \*/

void up(struct semaphore \*sem);

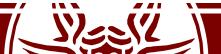

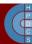

# Linux Spinlocks

#include <linux/spinlock.h>

```
spinlock_t my_lock = SPINLOCK_UNLOCKED;
spin_lock_init(spinlock_t *lock);
spin_lock(spinlock_t *lock);
spin_lock_irqsave(spinlock_t *lock, unsigned long flags);
spin_lock_irq(spinlock_t *lock);
spin_lock_bh(spinlock_t *lock);
```

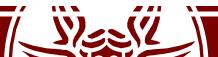

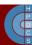

## Linux Spinlocks

```
static inline void __raw_spin_lock_irq(raw_spinlock_t *lock)
{
    local_irq_disable();
    preempt_disable();
    spin acquire(&lock->dep map, 0, 0, RET IP);
```

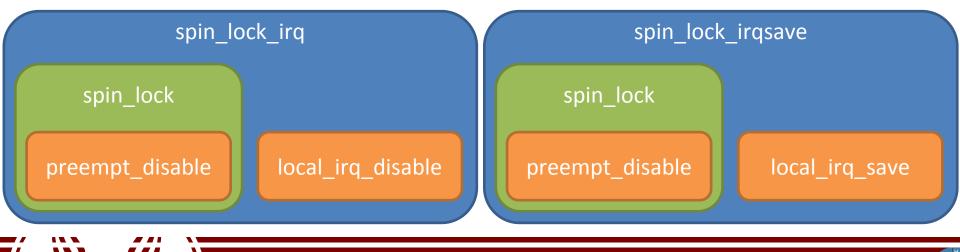

¢

# Read/Write Locks

### Read

#### Get Lock:

- Lock *r*
- Increment *c*
- if *c* == 1
  - lock w
- unlock *r*

#### **Release Lock:**

- Lock *r*
- Decrement *c*
- if *c* == 0
  - unlock *w*
- unlock *r*

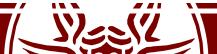

### Write

#### Get Lock:

• Lock w

#### **Release Lock:**

• Unlock *w* 

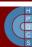

### Read/Write Locks

rwlock\_t xxx\_lock = \_\_RW\_LOCK\_UNLOCKED(xxx\_lock); unsigned long flags;

read\_lock\_irqsave(&xxx\_lock, flags);
.. critical section that only reads the info ...
read unlock irqrestore(&xxx lock, flags);

write\_lock\_irqsave(&xxx\_lock, flags);
.. read and write exclusive access to the info ...
write\_unlock\_irqrestore(&xxx\_lock, flags);

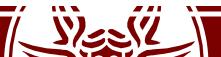

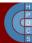

# seqlocks

- A seqlock tries to tackle the following situation:
  - A small amount of data is to be protected.
  - That data is simple (no pointers), and is frequently accessed.
  - Access to the data does not create side effects.
  - It is important that writers not be starved for access.
- It is a way to avoid readers to starve writers

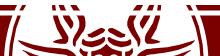

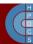

# seqlocks

- #include <linux/seqlock.h>
- seqlock\_t lock1 = SEQLOCK\_UNLOCKED;
- seqlock\_t lock2;
- seqlock\_init(&lock2);

Exclusive access and increment the sequence number

increment again

- write\_seqlock(&the\_lock);
- /\* Make changes here \*/
- write sequnlock(&the lock);

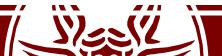

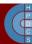

# seqlocks

- Readers do not acquire a lock: unsigned int seq; do { seq = read\_seqbegin(&the\_lock); /\* Make **a copy** of the data of interest \*/ } while read\_seqretry(&the\_lock, seq);
- The call to read\_seqretry checks whether the initial number was odd
- It additionally checks if the sequence number has changed

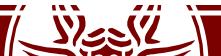

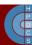

# Read-Copy-Update (RCU)

- Another synchronization mechanism, added in October 2002
- RCU ensures that reads are coherent by maintaining multiple versions of objects and ensuring that they are not freed up until all pre-existing read-side critical sections complete
- RCU allow many readers and many writers to proceed concurrently
- RCU is lock-free (no locks nor counters are used)
  - Increased scalability, no cache contention on synchronization variables

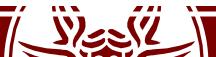

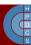

# Read-Copy-Update (RCU)

- Three fundamental mechanisms:
  - Publish-subscribe mechanism (for insertion)
  - Wait for pre-existing RCU readers to complete (for deletion)
  - Maintain multiple versions of RCU-updated objects (for readers)
- RCU scope:
  - Only dynamically allocated data structures can be protected by RCU
  - No kernel control path can sleep inside a critical section protected by RCU

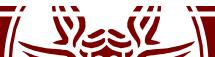

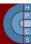

### Insertion

```
struct foo {
   int a;
   int b;
   int c;
 };
 struct foo *gp = NULL;
 /* . . . */
 p = kmalloc(sizeof(*p), GFP KERNEL);
p - a = 1;
p - b = 2;
                  Is this always correct?
```

p->c = 3;

gp = p;

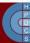

### Insertion

```
struct foo {
   int a;
   int b;
   int c;
 };
 struct foo *gp = NULL;
 /* . . . */
 p = kmalloc(sizeof(*p), GFP KERNEL);
p - a = 1;
p -> b = 2;
p -> c = 3;
                                              the "publish" part
 rcu_assign_pointer(gp, p) <-</pre>
```

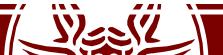

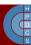

### Reading

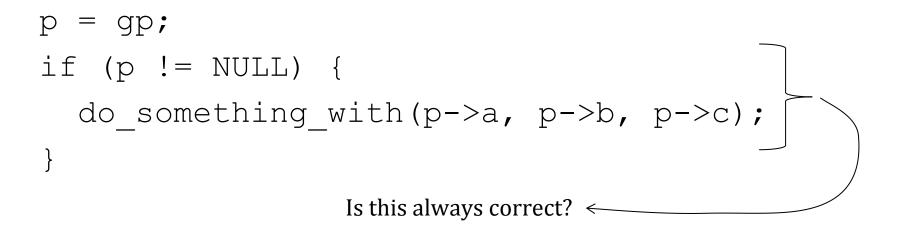

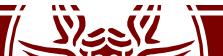

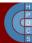

# Reading

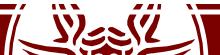

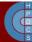

## Wait Pre-Existing RCU Updates

- synchronize\_rcu()
- It can be schematized as:
   for\_each\_online\_cpu(cpu)
   run\_on(cpu);

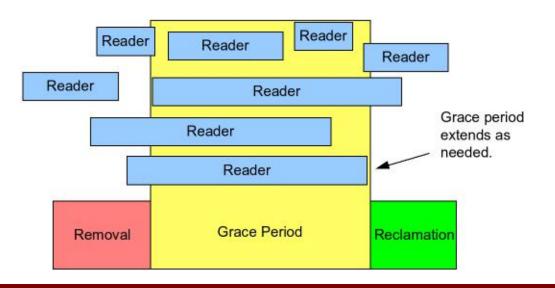

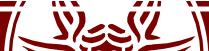

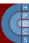

### Multiple Versions: Deletion

```
struct foo {
    struct list_head list;
    int a;
    int b;
    int c;
};
LIST_HEAD(head);
/* . . . */
p = search(head, key);
p = search(head, key);
```

list del rcu(&p->list);

synchronize rcu();

if (p != NULL) {

kfree(p);

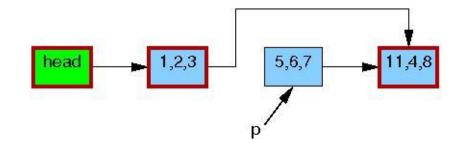

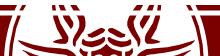

}

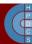

## Multiple Versions: Update

```
struct foo {
   struct list head list;
   int a;
   int b;
                                                                          5,2,3
                                                                q
   int c;
 };
                                                                         5,6,7
                                                                                      11,4,8
                                                             ,2,3
LIST HEAD (head);
/* . . . */
                                                                       р
p = search(head, key);
 if (p == NULL) {
   /* Take appropriate action, unlock, and return. */
 }
 q = kmalloc(sizeof(*p), GFP KERNEL);
                                                                          5,2,3
                                                                q
 *q = *p;
q - b = 2;
                                                                                       1,4,8
 q -> c = 3;
 list replace rcu(&p->list, &q->list);
 synchronize rcu();
 kfree(p);
```

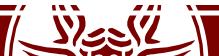

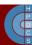

# **RCU Garbage Collection**

- An old version of a data structure can be still accessed by readers
  - It can be freed only after that all readers have called
    rcu\_read\_unlock()
- A writer cannot waste to much time waiting for this condition
- call\_rcu() registers a callback function to free the old data structure
- Callbacks are activated by a dedicated SoftIRQ action

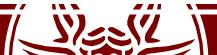

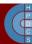

### RCU vs RW Locks

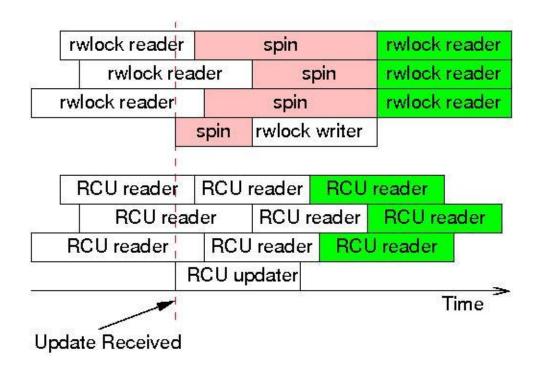

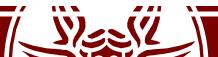

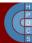